# **Multi-Launcher Crack Full Product Key Download PC/Windows**

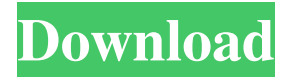

## **Multi-Launcher [32|64bit] 2022**

Whether you are a casual user or a power user, you can quickly access your recently used files and applications with the help of Multi-Launcher. Multi-Launcher is a small and easy to use application that works as a portable notepad which allows you to keep a track of the recently used applications, documents, webpages and folders. This simple application is also capable of showing a nice little tray icon on the system tray so you can always remember when was the last time you accessed the files, and easily re-launch them back from the list. Multi-Launcher Features: - Get information about the recently used files, webpages, programs and folders with a simple tray icon - Add any item to the list with a simple right click. This will make Multi-Launcher in real time list the items which you've accessed through their names - Filter the list by entering a search string - Choose the list view according to your needs: by process, by date or by usage - Activate refresh time. The refresh will be done every second by default, or every 5 seconds, or once the user activated it through the right click context menu - Customize the size of the window (in pixels) - Save and restore the list back to defaults with the "Backup" and "Restore" button in the right click context menu - Choose the icon of the new icon on the system tray with a simple right click Multi-Launcher Screenshots: Multi-Launcher User Interface: Multi-Launcher Full Screenshot: Multi-Launcher Permissions: Multi-Launcher User Manual: Multi-Launcher Disclaimer: Download Multi-Launcher 100% Free Receive the Free version for all software that you have purchased in the last 90 days. Receive the Free version for all software that you have purchased in the last 90 days. Multi-Launcher Details Multi-Launcher Description: Have you ever come across a program that did not seem to be what you expected? Maybe it did not look like you expected, or it started acting in an unexpected way. Maybe it crashed, or you just couldn't find it, or even worse, it seemed to be bugged. If you find yourself in any of these situations you might want to look at the files and folders that are saved. That way you could be sure that you are actually looking

#### **Multi-Launcher Crack +**

KMLauncher is a small program to keep track of recently opened applications, documents, folders and webpages and allow you to launch them easily. FEATURES: An icon is created in the systray once launched. On left click, you can bring up the main window that shows the four tabs for the most recently accessed items. Information about each item includes the time of access, process name and filetype, full path on the disk, as well as usage. The webpage tab also shows the name of the browser, which can come in handy when juggling multiple browsers for your different activities. The upper part of the window holds a search function that shows results in real time for the current list only (partial matches are accepted), along with two buttons for sorting the lists by date or usage. Unwanted items can be left out from this list by filtering them via the right-click menu. Additional options can be explored in the right-click menu of the systray icon, where it's possible to keep KMLauncher's window on top of other applications, hide it after launching, change the font size, back up the recent lists, or modify the default refresh time. Stable, fast and compact, KMLauncher is a handy tool for maintaining a list of recent programs, documents, folders and webpages. not tried the 32bit version but it runs great on my 64bit xp. I love the fact that you can choose any custom size icons, makes things easier if you have any problems with the standard sizes. Thank you for the positive review, I'm glad to know it has worked well for you! (9.8 stars) Alexander 2 years ago Rated 4 out of 5 by Cienfuego Nice tool, but I had some problems with some of its features: \* When there are several programs accessed at the same time, some of the data is shown multiple times, when its only shown once and its most recent access is shown. \* When I try to close the program it says its closing, but after a few seconds the progress bar comes and it just closes. Thank you for the feedback, I'll make sure the next version address some of the problems, specially the feature where several programs are opened at the same time. (9.7 stars) Javi 2 years ago Rated 4 out of 5 77a5ca646e

### **Multi-Launcher License Code & Keygen PC/Windows**

Multi-Launcher is a small, easy-to-use utility that allows you to keep a history of your recent activities with your windows and documents, so that you can easily re-open them later. Multi-Launcher shows a button in your taskbar when it's launched and displays a list of the most recently used items (documents, files, websites and Windows applications). You can sort this list by using the 'Sort by Date' or 'Sort by Usage' buttons, and have items highlighted or displayed in different colours, as well as easily restore previously used items (with a "Restore" button in the left-click menu). Multi-Launcher Features: \* Keep a history of the most recently used items (documents, files, websites and Windows applications) \* Support for 64-bit \* Small footprint, efficient usage of system resources \* Option to "Launch in background" \* Clean and intuitive user interface \* Compatible with all types of installation, such as manual or "Run as administrator" \* Many different skins and themes available on \* Multilauncher can be set to automatically launch after logging into your account with your e-mail address \* Can run up to four windows at the same time, each one in a different workspace, allowing you to easily access the windows of several applications at once (useful if you are juggling several different browsers or PDF readers) \* You can "hide" Multi-launcher after launching an application \* Multilauncher's interface can be easily modified in the "Appearance and Behaviour" settings dialog \* Customizable notification icon Windows 8/7/Vista/XP - DecoratedStatus Bar Notification Bar helps you to keep track of the status of all the opened applications in the system. You can also show the status of background applications. The application enables the user to manage the list of applications, set the style, choose a color scheme, and change the status of applications. 3. Powerwall v2.1.0.0 Powerwall is the application that allows you to quickly and easily monitor system and network activity, allowing you to see how much power is being consumed and whether there are any power problems. It is also possible to monitor the current temperature and see if there are any overheating problems. 4. Eye Pilot Professional 2.0.0.0 Eye Pilot Professional is a

### **What's New in the?**

Monitors recent programs, documents, folders and webpages Information about each item includes the time of access, process name and filetype, full path on the disk, as well as usage. The webpage section also reveals the name of the browser, which comes in handy when juggling multiple browsers for your different activities. The upper part of the window holds a search function that shows results in real time for the current list only (partial matches are accepted), along with two buttons for sorting the lists by date or usage. Unwanted items can be left out from this list by filtering them via the right-click menu. Additional options can be explored in the right-click menu of the systray icon, where it's possible to keep Multi-Launcher's window on top of other applications, hide it after launching, change the font size, back up the recent lists, or modify the default refresh time. Everything worked smoothly in our tests and the app left a small footprint on the computer's performance. The interface might be rough around the edges but, overall, Multi-Launcher offers a simple and straightforward solution for any user interested in collecting information about recent apps, docs, folders and websites, in order to rapidly access them from a single place. Important information MasterKey Important information This site uses cookies to improve your browsing experience and help us improve our website. For more detailed information on how we use cookies and how to change your cookie settings click here. By closing this message and continuing to use our site you consent to our use of cookies.The lipoprotein profile of atherosclerosis. The development of atherosclerosis is frequently accompanied by profound changes in the plasma lipoprotein profile. These changes are highly heterogeneous, depending on the severity of the atherosclerotic process. New information has been obtained about the nature of lipoproteins involved in the pathogenesis of atherosclerosis. The results of recent studies suggest that the increase in the concentration of circulating triglyceride-rich lipoproteins is, at least in part, the consequence of an activation of hepatic VLDL-TG secretion. The type of apolipoprotein associated with these lipoproteins influences their removal from plasma. Chylomicrons and VLDL may be removed by the hepatic and the intestinal surfaces, respectively. Low-density-lipoproteins are recognized by receptors in the hepatocytes and are endocytosed. The receptor-mediated endocytosis of VLDL and LDL can be modulated by the cholesterol content of the lipoproteins. In hypercholesterolemia there is an increased internalization of LDL, apparently via LDL-receptor-mediated endocytosis. In contrast, the endocytosis of VLDL is reduced, leading to an accumulation of VLDL

## **System Requirements For Multi-Launcher:**

Minimum OS: Windows XP, Vista, Windows 7, Windows 8, Windows 8.1, Windows 10, Linux or Mac OS X Processor: 1.5 GHz processor or higher Memory: 2 GB RAM (for the RAM version) Graphics: Microsoft DirectX 9.0c compatible video card with a minimum resolution of 1024x768 Storage: 256 MB available disk space Additional Notes: The RAM version is really only recommended for those who have 1.5 or more GHz processors, as the maps will run

<http://feelingshy.com/calendarscope-portable-edition-crack-license-key-full-3264bit/> <https://theblinkapp.com/paint-engine-crack-for-pc/> <https://chihemp.com/wp-content/uploads/2022/06/laratand.pdf> [https://xn--wo-6ja.com/upload/files/2022/06/qQlfd5UgothD5G8QhUw5\\_06\\_752cc7d0fc00e9704c3b0](https://xn--wo-6ja.com/upload/files/2022/06/qQlfd5UgothD5G8QhUw5_06_752cc7d0fc00e9704c3b072fe4fdecda_file.pdf) [72fe4fdecda\\_file.pdf](https://xn--wo-6ja.com/upload/files/2022/06/qQlfd5UgothD5G8QhUw5_06_752cc7d0fc00e9704c3b072fe4fdecda_file.pdf)

<http://amlakzamanzadeh.com/wp-content/uploads/2022/06/kawyuyed.pdf>

<https://www.nooganightlife.com/wp-content/uploads/2022/06/OENameTable.pdf> <http://togetherwearegrand.com/?p=5564>

<http://selectgarden.net/shutdown-suite-crack-license-keygen-download-for-windows-latest-2022/> [https://www.lynnlevinephotography.com/wp-content/uploads/2022/06/AssemblyInfo\\_Editor.pdf](https://www.lynnlevinephotography.com/wp-content/uploads/2022/06/AssemblyInfo_Editor.pdf) [https://drwellness.net/wp-content/uploads/2022/06/Visual\\_TimeAnalyzer\\_Portable.pdf](https://drwellness.net/wp-content/uploads/2022/06/Visual_TimeAnalyzer_Portable.pdf)